**Good practice guide for ESP-r developers**

Dr ir Jan Hensen

*Collaborative FAGO/ESRU report 91.38.K*

Eindhoven University of Technology Group FAGO

University of Strathclyde, Glasgow Energy Simulation Research Unit

October 26, 1991

# **Table of Contents**

 $\ddot{\phantom{1}}$ 

 $\sim$ 

÷.

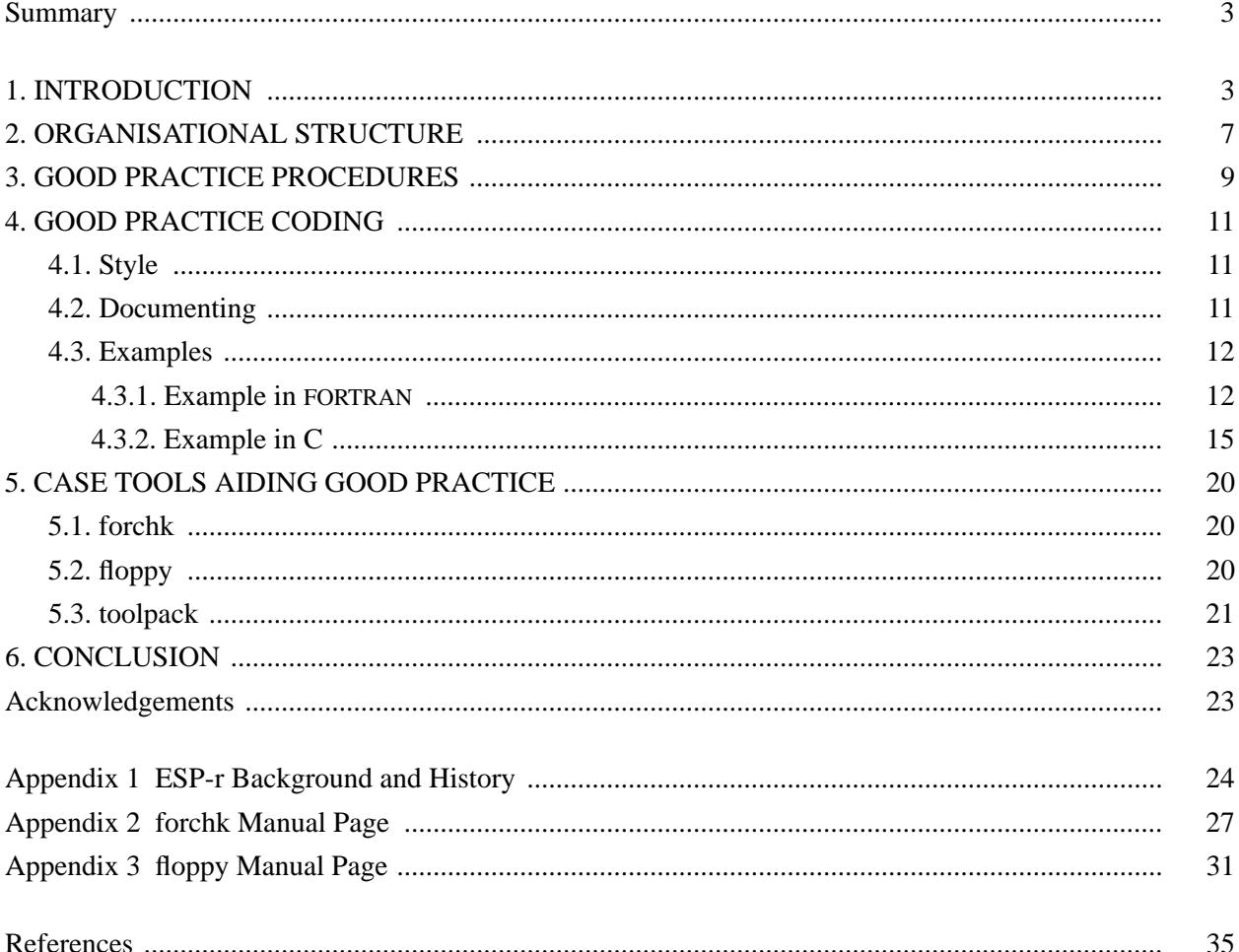

### parameters are presented in the set of  $\mathbf{p}$  ,  $\mathbf{p}$  ,  $\mathbf{p}$  ,  $\mathbf{p}$  ,  $\mathbf{p}$  ,  $\mathbf{p}$  ,  $\mathbf{p}$  ,  $\mathbf{p}$  ,  $\mathbf{p}$  ,  $\mathbf{p}$  ,  $\mathbf{p}$  ,  $\mathbf{p}$  ,  $\mathbf{p}$  ,  $\mathbf{p}$  ,  $\mathbf{p}$  ,  $\mathbf{p}$  ,  $\mathbf{p$

### **Summary**

This report sets out to be a 'good practice guide' for researchers involved in the development of the ESP-r building and plant simulation environment, as this is currently under development at various research centres throughout Europe.

After an introduction to the background for this work, the current status with respect to the organisational structure surrounding ESP-r is elaborated. Then the report continues with describing good practice procedures for code control, and with elaborating good practice guidelines and an example with respect to style and documenting of the coding itself. Finally there is a chapter on possible Computer Aided Software Engineering (CASE) tools which may prove helpful for maintaining good practice.

### **1. INTRODUCTION**

ESP-r is a building and plant energy simulation environment which is currently under development at various research centres throughout Europe. In this context the term ESP-r refers to the research version of the system, which could also be labeled the European Reference Model for building energy simulation. Appendix 1 gives a short review of the system's background and history.

The development work which is carried out involves both enhancements and new developments to the existing system as well as validation activities and application related research. The current report is mainly related to the development aspects of this work.

In terms of research potential, one could argue the following points for ESP-r:

- it is clearly a research orientated environment, with the objective to simulate the real world as rigorously as possible to a level which is dictated by international research efforts/ results on the matter in question. Step-by-step it will be enhanced/ improved. It seeks to incorporate the latest state-of-the-art techniques to a feasible level, which means that the specific technique must be more or less generally applicable and there must be a certain amount of international consensus about the technique.
- ESP-r sets out to take fully into account all building & plant energy flows and their inter-connections. It also offers the possibility to assess building & plant performance in terms of thermal comfort. Thus it is specifically suited to do research on subjects in which inter-weaving of energy and mass flows plays an important role.
- the source code is both available and well accessible, because the system is highly modular in nature and offers important features like inbuild trace facilities.
- the system is well documented: it is heavily commented within the code itself, there is an extensive manual which is updated on a regular basis (Clarke and Hand et al. 1991), and there is also comprehensive background material available (eg Clarke 1985, Hensen 1991).
- the system is used by various international research groups (see Appendix 1).
- the system has been and still is the subject of various international validation programmes (see Appendix 1).
- the system offers extensive graphics facilities.
- because it runs in a UNIX† operating system environment, all other UNIX utilities (for software engineering, numerical techniques, documentation, data retrieval, data reduction, data analysis, etc) are "automatically" available to anyone using the system.

It should be noted though - and this is clearly not meant in any negative sense - that because of its research orientated and evolving nature, the ESP-r energy simulation environment is not as slick as one

ESP-r stands for Environmental Systems Performance, Research version.

<sup>†</sup> UNIX is a trademark of Bell Laboratories.

would demand of for instance a commercial package. Instead the system expects - and deserves - a proactive approach of the user.

Starting from such an established and internationally recognised platform offers vast advantages for any individual research group. The most important ones are:

- economical; due to the complexity involved and the sheer size of the software to result, it is practically impossible for any (small) research unit to develop and maintain such a system as an independent product,
- academical:
- as an individual group it is not necessary to have expertise in all areas,
- areas not addressed within a specific research project will still be state-of-the-art,
- results transfer to the international research community is implicit and therefore very efficient,
- practical; as more people are using the system, any bugs or flaws are likely to surface and be solved sooner.

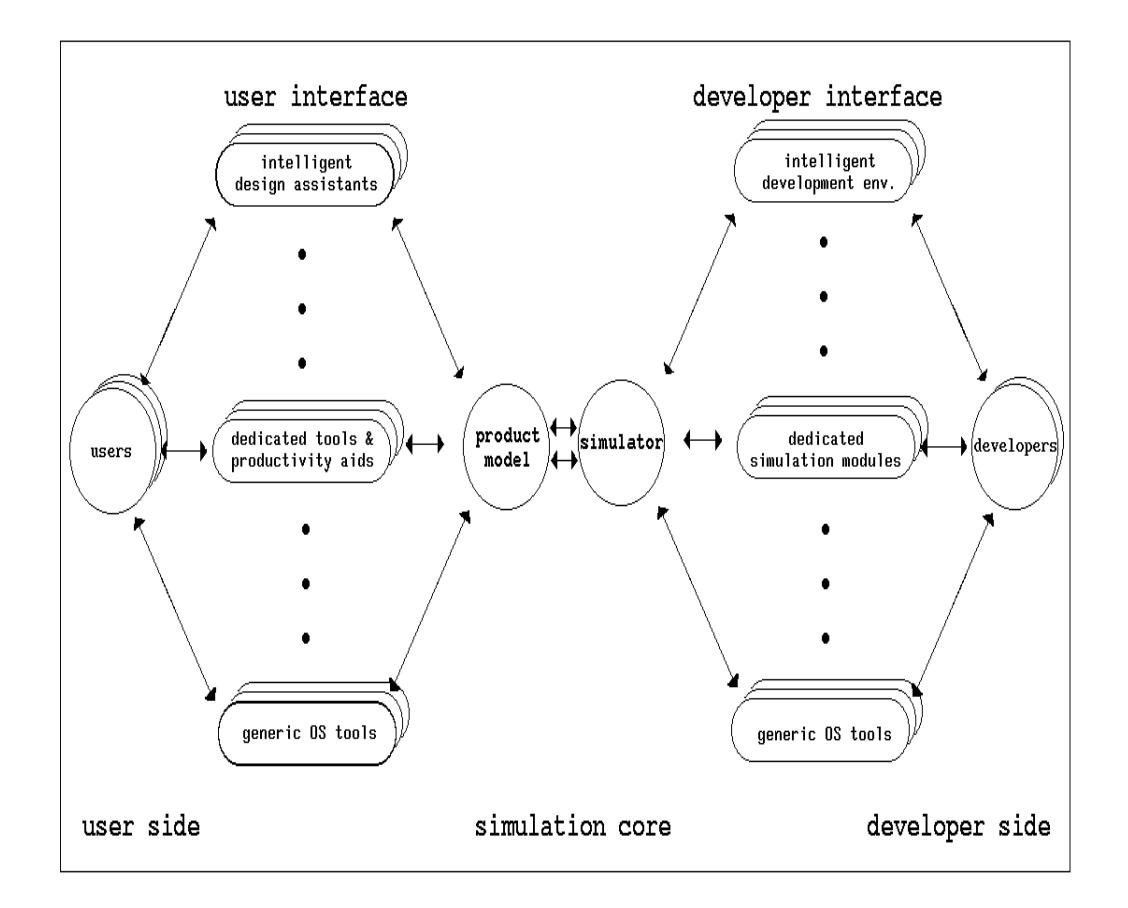

Figure 1 Diagrammatic representation of the ESP-r simulation environment

What follows is a brief description of the current environment. For more comprehensive descriptions of the system, the reader can be referred to (Clarke 1985, Clarke and Hand et al. 1991, Hensen 1991), and numerous topical papers and other publications.

Figure 1 shows a diagrammatic representation of the various actors, components, and interactions involved in the ESP-r simulation environment.

The core of the system is the **simulator** or **simulation engine** (to the users this is currently known as *bps*). The simulator performs the actual simulations using a **product model**. The latter is the complete collection of data describing the model; ie in the current context: building, plant, fluid flow network, occupancy, site, outdoor climate, etc.

The user side of the system is formed by the **users** who, via a **user interface**, may define and act on the product model using various tools. The tools making up the user interface, generally fall into one of the following three categories :

- **intelligent design assistents**; high-level user interfaces utilizing state-of-the-art Information Technology techniques, ie an 'intelligent front end' like the *IFe*);
- **dedicated project tools** and **productivity aids**; eg the general project manager *prj*; database managers *con* for constructions, *pro* for event profiles, *clm* for climate, *pdb* for plant components; specialized presimulation analysers like *mrt* for view factors, *shd* for external surface shading analysis, *win* for spectral analysis of multilayered window systems, *ins* for internal surface insolation prediction; and the simulation results analysis module *res*;
- **generic tools**; eg as provided with the operating system (text editors, file system managers, etc), assembled from various operating system tools (ie shell scripts), or provided by 3rd party suppliers (either public domain like *grtool*, *touchup*, and *psraster*, or proprietary software like *ww*, *ten*, and *ralbrowse*).

The developer side of the system is formed by the **developers** who, via a **developer interface**, introduce new or change/ expand existing parts/ modules of the simulator. Again, the tools making up the developer interface can also be divided into three categories.

- **intelligent development environments**; high-level developer interfaces utilizing state-of-the-art Information Technology techniques, ie an object orientated energy kernel system like the *eks*;
- **dedicated simulation modules**; which are specialized in simulating a particular aspect of the overall problem domain like for example the existing modules *bld* for building form and fabric, *plt* for plant systems, *mfs* for fluid flows, the modules under development for combined heat and moisture transport, and for imperfectly-mixed room air modelling, and future modules for controls, site, light, etc;
- **generic development tools**; eg as provided with the operating system (editors, debugging tools, program verifiers, etc), build from these (ie shell scripts), or software engineering tools provided by 3rd party suppliers (either public domain like *toolpack*, *floppy*, and *f2c*, or proprietary software like *forchk*).

The above is merely re-iterated here, because it sketches the context in which ESP-r is 'growing'. It also indicates why more and more people are becoming involved with the (software) development of the system, which itself is becoming increasingly comprehensive and complex.

Due to the growing complexity of the system and the increasing number of people involved, there is however also an increasing risk of: duplication, negatively interacting parts of the system, undocumented features, unsupported (partial) 'releases', persistent bugs, varying coding styles, etc.

The idea underlying the current report now is, that confirmation to certain accepted rules (or accepted rhe recallent interpret of the carrer, and the will decrease the risks of events indicated above, and will be beneficial codes of behaviour if you like) will decrease the risks of events indicated above, and will be benefi especially in the medium and long term. In the short term, however, this will involve getting used to and also a certain degree of self-discipline of all people involved.

This report now continues with indicating the current status of the organisational structure surrounding ESP-r. Then some points relating to good practice procedures for source code control are elaborated. This is follewed by a chapter on good practice guidelines and examples with respect to style and documenting of the coding itself. Finally there is a chapter indicating some Computer Aided Software Engineering

As indicated by the dots in Figure 1 there may be tools which fall between these categories.<br>It is certainly not the intention to enforce certain new elements, it is more a case of describing of what

seems to be accepted (implicit) rules/ style etc at the time of writing this report. In the future we may decide to do otherwise.

parameters are presented in the contract of the contract of the contract of the contract of the contract of the contract of the contract of the contract of the contract of the contract of the contract of the contract of t

(CASE) tools which may prove helpful for maintaining good practice.

### **2. ORGANISATIONAL STRUCTURE**

As elaborated in the previous chapter, ESP-r is clearly a research orientated simulation environment in which changes are taken place at a rather high pace, and from different angles. This is reflected in the organisational structure surrounding the system, which is shown in Figure 2.

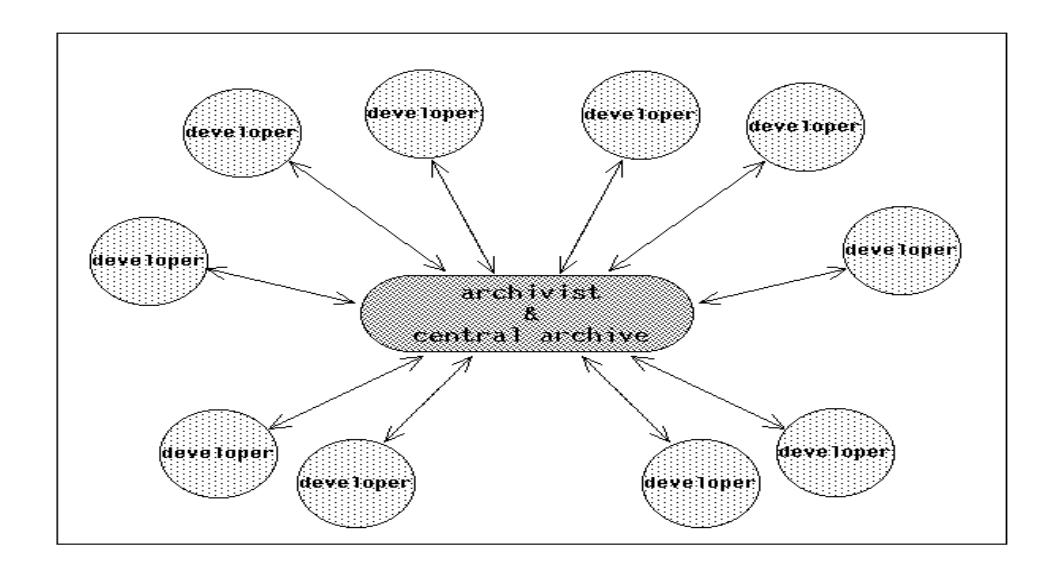

Figure 2 Diagrammatic representation of the organisational structure around the ESP-r simulation environment

The organisational structure is like a star. In the middle there is the central archive which holds the most recent archived version of the system. This archiving is carried out in a centralized location (the Energy Simulation Research Unit at the University of Strathclyde), and the archive is maintained by one person only: the archivist (ie at the moment Professor Joe Clarke).

Surrounding the archive, there are several developers which are based on decentralized locations (ie all over Europe). Each developer may - with the permission of the archivist of course - take part or all of the archived version of the system, in order to do the envisaged developments or changes etc. When 'completed', the affected parts of the system are transferred back to the archivist, who will subsequently move them back into the archived version.

It is the archivist's responsibility to enforce some sort of source code control in order to keep track of the system's development path etc. Although not done at present, in the future we may want to use some CASE tool to aid in this task. In order to keep the system portable, this will then probably have to be a public domain source code controller.

It is also the archivist's responsibility to ensure that new source code developments do not adversely affect the other parts of the system in terms of structure; ie to ensure that the system remains coherent. It is the developer's responsibility however, to ensure that his/ her developments are valid in terms of contents and function.

With respect to enhancements and new developments, there might be a hierarchical "order of responsibility". By this we mean that the final responsibility with regard to what happens to the system (ie. which kind of developments are going to be undertaken; when and what can go in the archived version) obviously remain with the progenitor of the system; ie. Professor Joe Clarke. In view of the time consumption involved, it seems reasonable though that part of this responsibility/work is delegated to other persons. Each of them might be in charge of one or more ESP-r modules. He/she would then manage the development (in consultation with Professor Clarke), and would be the primary

contact for that specific module.

It is important to note that the archived version is basically also the current release of the complete system. This version will incorporate all known and obvious bug-fixes, and will be updated with extensions which were previously developed, tested and approved by both the developer(s) and the archivist. Of course, any new additions to the system will have to be accompanied by a fair amount of documentation regarding objective, how it works, how to use it, examples, etc.

At certain points in time, the archivist may decide to 'officially' announce and release a new version of the system. As indicated above, this version will basically be the prevailing contents of the archive at that point in time. Between two official system releases, the archived version just keeps on 'maturing'. The archive will thus incorporate any recent developments and enhancements. So when a developer plans to make additions, he/ she should 'always' start from the then archived version.

It is also important to be aware that ESP-r does not go beyond what is generally regarded as the  $\beta$ -release level. The reason for this is that all people involved are into research, and not into e.g. commercialisation of source code. Research funding is usually not available for creating say an  $\alpha$ -release of the system, although we sometimes - eg in case of developing a system for teaching purposes - would like to do so.

To keep eachother informed about ongoing and planned developments, new releases, etc. some regular schedule of general meetings might be useful. This involves travelling and costs. A - in our case - natural alternative is to do it via e-mail; which is the background of the recent establishment of *An electronic discussion platform for ESP<sup>R</sup>* (Hensen 1991).

## **3. GOOD PRACTICE PROCEDURES**

To re-iterate what was suggested above, it is important to note that we are engineers and scientists - not trained in computer science - for who solving a scientific problem is more important than applying sophisticated software development methodologies. We are writing our own applications and have to rely on the most elementary software tools - editors and compilers - to develop applications which can be large and complex. We do so because the methodologies supported by modern software-development tools, which are derived from commercial environments, do not fit our work habits or our budgets. By trial and error, we have developed a methodology of our own which is based on incremental development and focuses on code production. In a way, we usually put together an still incomplete software version and try it out using ad hoc debugging. We like to achieve rapid solutions, and this may overshadow concerns about requirement specifications, design phases, or documentation.

If we are not very careful, the result might be a monolithic program or module which is difficult to debug, modify, reuse, and port - and is understood only by the developer. In short, the end product has poor quality, which becomes apparent when code must be reused for new purposes or bugs start appearing 'mysteriously'.

To maintain and improve the quality of the software we write and use, this report tries to give some 'good practice guidelines' which are based on current group practice and seem to give a reasonable result.

The first and most important rule is that each developer is **responsible** for his/ her **own work**. This obviously implies properly testing and documentation of your own developments. Failing to do so will not only affect yourself but effectively all your colleague researchers as well. In the short term because your colleagues will be suffering from your 'bugs or flaws', and in the long term because it is very hard to get a good name, but very easy to get a bad name (with all related consequences).

As indicted in Figure 2 the organisational structure is like a star. Source **code transfer** to colleagues should **only** take place **via** the **central archive**; ie. do not take code directly from colleague developers. Also, if a new development is started, start from the archived version. This is to prevent any mix-ups.

Of course, a developer may choose to have his current work used and tested by a local group of pro-active users, before submitting it to the archive. This will help to make the software more robust and will prevent premature general release of the software. Obviously in those circumstances, documentation is allowed to still be somewhat course.

Before being put into the archive any - new or altered - source **code** should be **checked thoroughly** for errors with for example *forchk* (see appendix 2), *lint* (see your UNIX manual) or a similar package. Obviously, such a package can only spot semantic or structural errors. Functional or algorithmic errors are much harder to track down. You will have to find another way of achieving this; ie. the important issue of verification and validation (see eg the PASSYS final report).

It seems to be a sensible archiving policy if somebody who submits source code (which he/she thoroughly tested before submitting of course) to the archive, is subsequently asked to take the affected module(s) back and check the changed version(s) in order to see if the 'whole' system is still 'coherent'. This is related to the fact that during the time you have been working on your developments, somebody else may in the mean time have submitted something to the archive which is interacting with your developments. This suggestion starts from realising the time constraints the archivist has to work within. It seems to us, that with this policy everyone is only doing his/her fair share of the work involved in a team effort, and it will lessen the work load placed upon the archiver.

Obviously this suggestion is much harder to realise - and perhaps impractical - in case of developers abroad then when developers are located close to the archive itself.

When you submit new or altered code to the archive you also have to provide a short **high-level description of changes**. This information is to be used by the archivist in order to keep a record of the system's development path.

When you submit new - or altered in terms of user functionality - code to the archive you also have to supply a new - or updated - **manual page** - and if possible also a **tutorial** - for each affected module of the system. This kind of documentation is primarily aimed at the users but is also very useful for other developers since it gives a 'verbose' description of any changes in the system.

It seems like a good idea to have some reference problems (documented in the manual) associated with each module, on which subsequents release can be tested in order to see the impact - on various problems - of the new changes when compared with the previous release.

# **4. GOOD PRACTICE CODING**

It is important that the source code has some sort of common coding style. This has an esthetic function, but more importantly it increases the readability of the code and makes it more accessible to other (future) developers.

Partly for the same reasons, it is also crucial that the source code is well documented. This chapter gives a short introduction on each of these two subjects, which are then elaborated with specific examples.

# **4.1. Style**

In terms of code style, one of the most important things to do is to write your code in a clean and concise fashion; ie stick to the KISS (Keep It Simple and Stupid) approach. Make sure that your code is easy to read and understand (again) for yourself (even after some months not being involved with that particular code) and your colleagues. This implies that in case of evaluating an equation say, it is usually better to write it down the same as you would write down the corresponding scientific equation. Do not combine terms - and disstort the clearness - just because this will save some CPU time. In our context, we are far more interested in saving development time; ie kiss-able code.

Try to make your code as structured as possible. Obviously this is easier - and more natural - in C than in FORTRAN. But even in the latter case, there are several - sometimes only visual - possibilities to achieve this. As a starting point you probably want to avoid usage of GOTO statements in FORTRAN. Note that some FORTRAN compilers - like eg the Sun FORTRAN compiler - support some additional features which give you the possibility to use high level structure mechanisms like for instance DO WHILE loops. It is very advisable to **not use** such non-standard (relative to ANSI 1978) features, because they are very likely to impose problems whenever the system is ported to other platforms or when other user/ developers use different compilers. There are however some non-standard features which are supported by all compilers (for example usage of INCLUDE files) and may therefore be used without risk.

In principle, it should be clear which rules to apply, eg. does the code have to comply with the ANSI/FORTRAN\_77 Standard (which makes it very portable) or do we allow certain non-standard features (eg. variable names longer than 6 characters, FORTRAN key words in lower-case, etc.). At the moment we just treat this as a question of common adhered to style. This also implies that this is something which will probably change continuously with time. The examples in the following subsections give a flavour of the current style.

Try to use - as much as possible - self-explaining variable/ parameter names. Don not change the meaning of a particular variable/ parameter somewhere else in the code; for example if you use say *wspeed* for windspeed don't change change the intrinsic meaning to windspeed squared just because it is used as such in most places. If you choose for the latter it is far better to use a variable called say *wspd2* in the first place.

Frequently, modules in scientific applications like ESP-r have a common format because they perform similar tasks. For instance the coefficient generators for the different plant component types differ usually only in the equations calculating the actual matrix coefficients. In case you are developing additional modules for some feature for which there is already a 'master format' (eg plant component coefficient generators, fluid flow calculators, etc) it is advisable to conform to that 'master format' because that is probably more clear for a (future)  $3<sup>rd</sup>$  developer.

# **4.2. Documenting**

The kind of documentation this section is about, is intended to be used by developers; ie. here we are not addressing the user manual pages. We are also not addressing the 'high-level description of changes' as indicated in the previous chapter, which is used for keeping a record of the system's development path.

Nobody wants to create documentation, but everybody needs it and complains when it is poorly done. Documentation should be complete and consistent. There are two basic reasons for this. First, developers who go back to their code after some time cannot remember details. Second, the personal context disappears when the code is transfered to colleagues.

As with style, code documenting is very much a question of commonly adhered to style. Again this also implies that this is something which will probably change continuously with time. The examples in the following sub-sections give a flavour of the current documenting style.

Some general points worth noting with respect to code documenting are:

- use proper English sentences to document;
- each subroutine starts with a high-level explanation of its purpose and how this is achieved;
- each subsequent (major) task or activity in a sub-routine is preceded by some documenting comments;
- COMMON variables are documented in the subroutine where they are first introduced.

When these simple rules are adhered to subroutines are easy to follow and understand, and if we were to collect all embedded comments this would almost lead to a 'report' of what's going on.

### **4.3. Examples**

The following sub-sections show some coding examples which elaborate the current coding style and documenting strategie.

# **4.3.1. Example in FORTRAN \***

### **˜esru/src/esrumfs/mfsbps.f**

C MFSBPS of ESRUmfs ##################################################### C This file contains the following modules which are mfs's general C counterparts to be used by bps, bld and plt:

C MFLWSU MFLWCA

C In addition to this there are the more specific mfs counterparts:

C MFLW2B (in mfsbld.f) to be used by bps and bld C MFLW2P (in mfsplt.f) to be used by bps and plt C MFCNTL (in mfsplt.f) to be used by bps and plt

C ESRUmfs solves a network representing one-dimensional fluid mass C flow in building and/or plant configurations.

C This involves the calculation of fluid flow through branches and nodes

- C in a network which represents a building and/or plant configuration.
- C The nodes and branches describe boundary pressure points, internal

C node characteristics and flow restrictions.

C ESRUmfs uses an iterative mass balance approach in which nodal

C pressures (of unknown-pressure nodes) are adjusted until the mass

C residual of each internal node satifies some criterion.

C All ESRUmfs COMMON block variables are described in ˜esru/include/flows.h.

C ESRUbps COMMON block variables associated with fluid mass flow are:

C IAIRN - building air flow simulation index  $(1 = \text{on})$ 

- C ICAAS fluid (= air) flow network node associated with each C building zone. NB fluid flow network and building zones
- C need not be matched
- C IFLWN plant fluid flow simulation index  $(1 = on)$
- C ICFFS fluid flow network node associated with each plant

Note that we are currently writing more and more FORTRAN code in lower case. ESP-r is currently in a state of transition in that respect. This particular example is still in upper case notation.

C component. NB fluid flow network and plant energy<br>C network need not be matched network need not be matched C LAPROB - fluid flow problem description file C LAPRES - wind pressure coefficients distribution database C LAFRES - fluid flow network results file C NCOMP - total number of building zones<br>C NCON - total number of building intra-ze NCON - total number of building intra-zone connections C IER1 - input error index which ensures that ESRUbps menu picks which are dependent on input data cannot be selected C if any error was detected during the input sequence C CVI? - hourly ventilation conductance for infiltration air C for weekdays, Saturdays and Sundays respectively C CVV? - hourly ventilation conductance for ventilation air C for weekdays, Saturdays and Sundays respectively C ICC? - hourly convection coupling index for weekdays, C Saturdays and Sundays resp.: ICC?=0 ventilation air C at constant temperature  $(=\text{TIA}$ ?) ICC?=N ventilation air C at zone N temperature C TIA? - hourly temperature of incoming air during weekdays, C Saturdays and Sundays resp. and corresponding to ICC?=0 C NB In case there is a leakage network, TIA? holds the C normalised (to the external temperature) ventilation C conductance<br>C ZMBI - zone air flo ZMBI - zone air flow array;  $l =$  infiltration mass flow rate; C 2= product of zone coupling mass flow rate and moisture C content;  $3=$  product of mechanical system mass flow rate<br>C and moisture content:  $4=$  total mass flow rate lost from and moisture content:  $4=$  total mass flow rate lost from C the zone (no moisture included)  $\mathcal{C}$ C \*\*\* MFLWSU \*\*\*\*\*\*\*\*\*\*\*\*\*\*\*\*\*\*\*\*\*\*\*\*\*\*\*\*\*\*\*\*\*\*\*\*\*\*\*\*\*\*\*\*\*\*\*\*\*\*\*\*\*\*\*\*\*\*\* C This is the fluid mass flow network set up routine which: C Opens and reads fluid flow related data files: wind pressure C coefficients file and flow network problem description file C Checks fluid flow network problem description C Assigns flow results file C Sets iteration, Pstack model, matrix solver and trace default values C Initialises flow, derivative and pressure history variables

SUBROUTINE MFLWSU

INCLUDE '/usr/esru/include/building.h' INCLUDE '/usr/esru/include/flows.h' INCLUDE '/usr/esru/include/plant.h'

COMMON/OUTIN/IUOUT,IUIN COMMON/FILEP/IFIL COMMON/ER1/IER1

COMMON/C1/NCOMP NCON COMMON/C10/NPCON,IPC1(MPCON),IPN1(MPCON),IPCT(MPCON), & IPC2(MPCON),IPN2(MPCON),PCONDR(MPCON),PCONSD(MPCON,2)

COMMON/AFN/IAIRN,LAPROB,LAPRES,LAFRES,ICAAS(MCOM) COMMON/FFN/IFLWN,ICFFS(MPCON) COMMON/FFC/IMFRES

CHARACTER\*72 LAPROB,LAPRES,LAFRES

PARAMETER (SMALL=1.0E-20)

 $IER1=0$ IUNIT=IFIL+4

C Open WIND PRESSURE COEFFICIENTS file, read coefficient C sets and close. CALL FPOPEN(IUNIT, ISTAT, 1, 1, LAPRES) IF(ISTAT.LT.0) GOTO 2 READ(IUNIT,\*,IOSTAT=ISTAT ,ERR=3,END=4) NPRE DO  $I = 1$ . NPRE READ(IUNIT,\*,IOSTAT=ISTAT ,ERR=3,END=4) (FPRE(I,J), I=1,MPOS) 100 CONTINUE CALL ERPFREE(IUNIT,ISTAT)

C Open fluid flow PROBLEM file and do a simple validity check CALL FPOPEN(IUNIT, ISTAT, 1, 1, LAPROB) IF(ISTAT.LT.0) GOTO 6 READ(IUNIT,\*,IOSTAT=ISTAT,ERR=7,END=8) NNOD,NCMP,NCNN IF(NNOD.LT.2.OR.NNOD.GT.MNOD) GOTO 9 IF(NCMP.LT.1.OR.NCMP.GT.MCMP) GOTO 11 IF(NCNN.LT.2.OR.NCNN.GT.MCON) GOTO 11 C Now read contents, do further checks and then close C the problem file. CALL MFLOAD(IUNIT,IER) IF(IER.NE.0) GOTO 1 CALL ERPFREE(IUNIT,ISTAT) C Check building zone/fluid flow node (must be air node) C connectivities. In the case of a building zone with C no corresponding mass flow node do not check the fluid C type (this is an array index 0). IF(IAIRN.EQ.0) GOTO 120 DO 110 ICOMP=1,NCOMP IF(ICAAS(ICOMP).LT.0.OR.ICAAS(ICOMP).GT.NNOD) THEN WRITE(IUOUT,\*) ' Building zone ',ICOMP,' mapped to invalid', & ' mass flow node ',ICAAS(ICOMP) GOTO 14 ELSE IF(ICAAS(ICOMP).NE.0) THEN IF(NDFLD(ICAAS(ICOMP)).NE.1) THEN WRITE(IUOUT,\*) ' Building zone ',ICOMP,' references non-air', & ' mass flow node ',ICAAS(ICOMP) GOTO 14 END IF END IF 110 CONTINUE C Check plant component inter-connection/fluid flow C connections mapping. 120 IF(IFLWN.EQ.0) GOTO 130 DO 122 IPCON=1,NPCON IF(ICFFS(IPCON).LT.0.OR.ICFFS(IPCON).GT.NCNN) THEN WRITE(IUOUT,\*) ' Plant connection ',IPCON,' mapped to invalid', & ' mass flow connection ',ICFFS(IPCON) GOTO 14 END IF C Check on fluid type equality will be performed by MZPMXT. 122 CONTINUE C Assign results file. 130 CALL FPOPEN(IUNIT, ISTAT, 3, 3, LAFRES) IF(ISTAT.LT.0) GOTO 13 IMFRES=IUNIT C Fill valid fluid flow component type arrays. CALL MFCDAT C Sets iteration, Pstack model, matrix solver and trace C default values. Note that iteration parameter initial C values should be set equal to corresponding plant C iteration parameters MAXITP, PERREL, and PERMFL. MAXITF=100 FERREL=.01 FERMFL=.0005  $PMAX=50$ . STEFFR=-0.5 IPSMOD=1 MSLVTP=2 MFTRAC=-1 C Initialise flow, derivative and pressure history variables. DO 140 ICNN=1,NCNN HDP(ICNN)=SMALL HDV(ICNN)=1.0 HFL(ICNN)=SMALL

140 CONTINUE

200 RETURN

```
C Error messages.
 1 CALL MZEROR(0,121)
  GOTO 51
 2 CALL MZEROR(0,120)
  GOTO 50
 3 CALL MZEROR(0,121)
  GOTO 50
 4 CALL MZEROR(0,5)
  GOTO 50
 6 CALL MZEROR(0,120)
  GOTO 51
 7 CALL MZEROR(0,121)
  GOTO 51
 8 CALL MZEROR(0,5)
  GOTO 51
 9 CALL MZEROR(0,122)
  GOTO 51
 11 CALL MZEROR(0,123)
  GOTO 51
 13 CALL MZEROR(0,120)
  GOTO 52
 14 CALL MZEROR(0,124)
  GOTO 99
 50 CALL MZEROR(1,116)
  GOTO 99
 51 CALL MZEROR(1,117)
  GOTO 99
 52 CALL MZEROR(1,118)
  GOTO 99
 99 IER1=1
  CALL ERPFREE(IUNIT,ISTAT)
  CALL EPWAIT
  GOTO 200
  END
C *** MFLWCA ***********************************************************
```
**NOT INCLUDED**

### **4.3.2. Example in c**

**construction\_property.h & fBconstruction\_disc.c**

```
/* +---<br>* |
* | The EKS Project |<br>* | HEADER of class Construction
* | HEADER of class Construction | |
 * | \blacksquare | \blacksquare* | <<construction_property>> |
 * | \blacksquare | \blacksquare* | copyright @ESRU University of Strathclyde |
* | 27 March 1990 |
                   * +-------------------------------------------------+
 *
* Header file to include functions which provide properties
 * of a Construction.
*
*/
#include "layer_property.h"
int no_of_layer();
char **type_layer();
CMatrix *layer_disc();
```
/\* +-------------------------------------------------+

```
* | The EKS Project<br>
* | FUNCTION of class 0
* | FUNCTION of class Construction<br>* |
* | \qquad \qquad | \qquad | \qquad | \qquad | \qquad | \qquad | \qquad | \qquad | \qquad | \qquad | \qquad | \qquad | \qquad | \qquad | \qquad | \qquad | \qquad | \qquad | \qquad | \qquad | \qquad | \qquad | \qquad | \qquad | \qquad | \qquad | \qquad* | \leq + \leq + \leq + \leq + \leq + \leq + \leq + \leq + \leq + \leq + \leq + \leq + \leq + \leq + \leq + \leq + \leq + \leq + \leq + \leq + \leq + \leq + \leq + \leq + \leq + \leq + \leq + * | \qquad \qquad | \qquad | \qquad | \qquad | \qquad | \qquad | \qquad | \qquad | \qquad | \qquad | \qquad | \qquad | \qquad | \qquad | \qquad | \qquad | \qquad | \qquad | \qquad | \qquad | \qquad | \qquad | \qquad | \qquad | \qquad | \qquad | \qquad* | copyright @ESRU University of Strathclyde<br>* | 27 March 1990 |
               27 March 1990 |
* +-------------------------------------------------+
*
* Function 'thermal_disc' creates matrix equations for a
* discretised multi-layered construction based on 1, 2
* or 3-D spatial discretisation. It generates non-linear
* matrix ODE of the form:
*
        (dT/dt) = A(T)^*T(t) + B(T)^*U(t)*
* Function returns a matrix struct including matrix A,
* state vector T and vector of (B*U).
*
* Discretisation of construction is based on layers:
*
* -Construction creates a list of layers of concatenation.
*
* -Construction retrieves data of 1, 2 or 3-D discretised
* layers and allocates them in the contruction matrix equation.
*
* -Construction then modifies and creates the connection
* coefficients.
*
* -Construction allows the touching divisions of two adjacent
* layers to be combined into one common division, or each as
* stand alone division.(the current case).
*
* Function 'thermal_disc' firstly establishes the matrix structure
* by inserting the layer matrices on the diagonal. Then calculates
* the contact coefficients for each pair of layers.
*
     C \dots |C x ||x x x|| x X|Y* |-----+-----+ |
             Y|X x|x x x|| x X|Y* | +-----+---- |
                   Y|X x
* | ... |
* | ... |
                           x \in ]...]*
* in which:
* X are layer contact coefficients modified by construction.
   Y are contact coefficients created by construction.
* C are coefficients to be modified or created by class
     Contiguity.
*
* Input:
* 1. name of construction; (char)
* 2. no of layers; (int)
    3. name of each layer; (char list)
*
* Output:
   1. struct of construction matrix in compressed form;
*
* Note of treatments:
* 1. stateVector array stores capacities of first division of the
    first layer and last division of the last layer.
     {C[1], 0, 0, ..., 0, C[n]} (where C=lo*cp*dx)
* 2. rightVector array stores resistance of first division of the
      first layer and last division of the last layer.
    \{ R[1], 0, 0, ..., 0, R[n] \}* 3. The sequence of layers implies the concatenation, ie. the
```
- \* last division of the (i)th layer touches the 1st division of  $*$  the (i+1)th layer and so on
- the  $(i+1)$ th layer, and so on.
- \*/

#include "construction\_property.h"

#### #ifdef DEBUG

CMatrix \*construction\_disc();

#### main()

{

char \*name; CMatrix \*out; int i=0;

name=(char\*)malloc(M); puts("name of construction ?"); scanf("%s", name);

out=(CMatrix \*)construction\_disc(name);

printf("total no of nodes: %d0, out->nVar); printf("total no of equations: %d0, out->nEqs); printf("total no of non-zero coefficients: %d0, out->nnCoef);

puts("0osotions of non-zero coefficients :");  $for(i=0; i>=nnCoef; i++)$ printf("position[%d] = %d0, i, out- $>$ pos[i]);

puts("0alues of non-zero coefficients :");  $for(i=0; i>nnCoef; i++)$  $print("Value[%d] = %e0, i, out > cCoef[i]);$ 

puts("0tored data :");  $for(i=0; i>nEqs; i++)$ printf("Capacity[%d] = %f0, i, out->stateVector[i]); for(i=0; i<out->nEqs; i++) printf("Resistance $[%d] = %f0$ , i, out->dVector[i]);

```
}
#endif
```

```
CMatrix *construction_disc(name)
char *name;
{
```
/\*input and output paramaters. \*/ int noLayers; char \*\*layer\_name; CMatrix \*\*layer\_matrix, \*output;

> /\*internal variables\*/ int row, col; register int i, j; int count, off\_set=0;

/\*get data (int constant)\*/ noLayers = no\_of\_layer(name);

/\*create a list of pointers for layer names\*/ layer\_name = (char\*\*)malloc(noLayers\*sizeof(char\*));

/\*get layer names (char string array)\*/ layer\_name = type\_layer(name, noLayers);

/\*create a list of pointers for layer matrix\*/ layer\_matrix = (CMatrix \*\*)malloc(noLayers\* sizeof(CMatrix \*));

/\*allocate output\*/ output = (CMatrix \*)malloc(sizeof(CMatrix));

/\*get layer matrix by calling function layer\_thermal\_disc()\*/

```
for(i=0; i<sub>nonLayers</sub>; i++) {
          printf("layer<%d> : material<%s> : ", i+1, layer_name[i]);
          layer_matrix[i] = (CMatrix *)layer_disc(layer_name[i]);
}
/*assign output matrix parameters*/
output->nEqs=0;
output->nVar=0;
output->nnCoef=0;
for(i=0; i<noLayers; i++) {
          output->nEqs += layer_matrix[i]->nEqs;
          output->nnCoef += layer_matrix[i]->nnCoef;
}
output->nVar=output->nEqs;
output->nnCoef += 2*(noLayers-1);
/*create rightVector, stateVector of output matrix*/
for(count=0, i=0; i<noLayers; i++) {
          for(j=0; j<(layer_matrix[i]->nEqs); j++)
                   if(i == 0 || i == (noLayers-1)) {
                    output->dVector[j+count] = layer_matrix[i]->dVector[j];
                   output->stateVector[j+count] =
                                       layer_matrix[i]->stateVector[j];
                    }
          count += layer_matrix[i]->nEqs;
}
/*create Construction matrix*/
for(count=0, i=0; i<noLayers; i++) { /*scan layers*/
          int first=0, last_coef=layer_matrix[i]->nnCoef-1,
last\_layer = noLayers-1, ii, j1, j2;float capacity_p_left=0, capacity_p_right=0;
          float resist_p_left=0, resist_p_right=0,
          resist_e_left=0, resist_w_right=0;
          /*retrieve data of adjacent nodes*/
          ii = layer_matrix[i] \rightarrow nEqs-1, j1 = i+1, j2 = i-1;capacity\_p\_left = layer\_matrix[i] \rightarrow stateVector[0];capacity\_p\_right = layer\_matrix[i]->stateVector[ii];
          resist_p_left = layer_matrix[i]->dVector[0];
          resist_p_right = layer_matrix[i]->dVector[ii];
          if(i<last_layer)
                    resist_e_left = layer_matrix[j1]->dVector[0];
          if(i>first) {
                    int j3;
                   j3 = layer_matrix[j2]-nEqs-1;resist_w\_right = layer\_matrix[j2] \rightarrow dVector[j3];}
          for(j=first; j<=last_coef; j++) { /*scan divisions*//*recover relative positions in layer*/
                    row = layer_matrix[i]->pos[j]/layer_matrix[i]->nEqs;
                   col = layer_matrix[i]->pos[j]%layer_matrix[i]->nEqs;
                    /*create Y coefficient for the 1st division of a layer[i],
                    *except the very 1st layer.
                    */
                   if(i>first && j==first) {
                    output->pos[count] =
                                       (off_set+row)*output->nEqs+(col+off_set-1);
                    output->cCoef[count] =
                                       2/capacity_p_left/(resist_p_left+resist_w_right);
                    count++;
                    }
                   /*copy layer coefficients to construction matrix*/
                   output->pos[j+count] = (off_set+row)*output->nEqs+col+off_set;
                    output->cCoef[j+count] = layer_matrix[i]->cCoef[j];
```

```
/*modify X of the 1st division of layer[i]*/
if(i>first && j==first)
```

```
output->cCoef[j+count] -= 2/capacity_p_left/
                             (resist_p_left+resist_w_right);
                   /*modify X of the last division of layer[i]*/
                   if(i<last_layer && j==last_coef) {
                   int a;
                   output->cCoef[j+count] -=2 /capacity_p_right/
                                       (resist_p_right+resist_e_left);
                             /*create Y coefficient for last division of layer[i],
                             *except the very last layer.
                             */
                   a = output->pos[j+count];
                   count++;
                   output\text{-}pos[j+\text{count}] = a+1;output->cCoef[j+count] = 2/capacity_p_right/
                                      (resist_p_right+resist_e_left);
                    }
          }
         /*end of one layer, increment, go on to the next*/ \,off_set += layer_matrix[i]->nEqs;
         count += j;}
/*release heaps*/ \,for(i=0; i<noLayers; i++) {
         free(layer_matrix[i]);
         free(layer_name[i]);
}
free(layer_matrix);
free(layer_name);
return(output);
```

```
}
```
# **5. CASE TOOLS AIDING GOOD PRACTICE**

There exist a number of Computer Aided Software Engineering (CASE) tools which may prove helpful for maintaining good practice. Some of these tools come with the UNIX operating system, like:

- *dbx dbx* and *dbxtool* are utilities for source-level debugging and execution of programs written in C, or other supported languages such as FORTRAN. *dbxtool* is the SunView graphical interface for *dbx*; both accept the same commands, but *dbx* uses a standard terminal (tty) interface. With *dbxtool*, you can use the mouse to set breakpoints, examine the values of variables, control program execution, peruse source files, and so on.
- *lint* a C program verifier which attempts to detect features of the C program files that are likely to be bugs, to be non-portable, or to be wasteful. It also performs stricter type checking than does the C compiler. *lint* runs the C preprocessor as its first phase, with the preprocessor symbol **lint** defined to allow certain questionable code to be altered or skipped by *lint*. Therefore, this symbol should be thought of as a reserved word for all code that is to be checked by lint.

Other CASE tools are so-called 3<sup>rd</sup> party products which are either public domain or proprietary software. The following sub-sections describe a few of these packages, just to give a flavour of what can be expected. Which tools are actually supported at your site, depends very much on available funds etc.

### **5.1. forchk**

*forchk* is a FORTRAN program development aid developed at Leiden University \* . Appendix 2 of this report contains the on-line manual page for the *forchk* program and shows how and with wich options *forchk* can be activated. It verifies the syntax, composes cross referenced subprograms and i/o for each subprogram, and indicates how these items are used. As an option *forchk* validates the syntax for conformance with the ANSI FORTRAN 77 standard, moreover it can also verify if no extensions are being used that are not part of the comong FORTRAN 90 standard.

The reference structure of subprograms can be presented, and cross reference tables of subprograms, commons, i/o and include files are composed. Arguments of referenced subprograms and common blocks are checked for consistency. Cross reference tables of all elements of each common-block can be generated.

*forchk* can emulate many compilers and can be used as a cross tool to convert FORTRAN programs to other computer systems.

### **5.2. floppy**

*floppy* is a public domain package which came to our attention through the NetNews on USENET (running on the European IP network InterEUnet and the American Internet, etc); it was posted in the "comp.sources.misc" section. It is a rather large posting of 11 parts. In the accompanying README the author describes how to get *floppy* up and running on UNIX, VMS and CMS systems.

*floppy* is a FORTRAN Coding Convention Checker and FORTRAN code tidier. Floppy understands standard FORTRAN 77 code. The user may specify any combination of a total of 44 different coding conventions. These are described fully in the *floppy* guide, which comes as a PostScript file in the posting. Appendix 3 of the current report is the on-line manual page and shows how and with wich options *floppy* can be activated.

Users may tidy their code by renumbering all statement labels, renumbering all FORMAT statements, indenting DO and IF clauses, right-adjusting GOTOs and by moving all FORMAT statements to the end of

Details and information about binary license fees etc. can be requested from *forchk@Rullf2.LeidenUniv.NL*. As an indication, expect to pay for a binary license fee for a Sun  $SPARC$ station  $\approx$  ECU 1400 (educational institutes will receive a discount of 40%).

parameters are presented in the contract of the contract of the contract of the contract of the contract of the contract of the contract of the contract of the contract of the contract of the contract of the contract of t

each program module. Any combination of these tidy options is possible.

*floppy* was initially written for VMS systems. The posting includes routines and execs that allow *floppy* to be built for VM/CMS, VAX/VMS and UNIX systems. *floppy* was written by Julian Bunn and Hans Grote at CERN, the European Centre for Particle Physics in Geneva, Switzerland. The posting includes a file called "copyright".

Finally a quote from the authors:

Please also note that the source code for *floppy* does NOT necessarily conform to the coding conventions it itself checks ! You may draw whatever conclusions you wish from this fact !

## **5.3. toolpack**

The first release of the *toolpack* FORTRAN 77 software tools suite, was the result of an international collaborative effort started in 1979. The original project aims were twofold:

- (1) To provide a suite of tools to assist the production, testing, maintenance and transportation of medium-sized mathematical software projects written in standard-conforming FORTRAN 77.
- (2) To investigate the development of extensible programming support environments built around integrated tool suites.

The Toolpack project, was supported in the U.S.A. by the National Science Foundation and the Department of Energy, and in the U.K. by the Science and Engineering Research Council. Because of the nature of the project funding, the resulting software is in the public domain.

nature of the project runding, the resulting software is in the passive contain.<br>NAG (Numerical Algorithms Group) is offering a public access service. The aim of the - now obsolete - Release 1 distribution service was to enable FORTRAN 77 programmers to make sample use of the tools developed during and after the Toolpack project, and to provide feedback to the computing community. NAG played a mayor role in developing and assembling Release 1, and agreed to provide such a public distribution service. Continuing in the spirit of the public access philosophy, NAG co-ordinated the assembly of Release 2 and has launched extended distribution and information services for this latest release. Considerable care has been taken in preparing Release 2 for general use; indeed many of the tools are in regular use within NAG in the development of software procucts. However, *toolpack* remains in the public domain; obviously it is NOT a fully supported commercial product. To give an idea of what to expect, here is a (partial) list of *toolpack* tools:

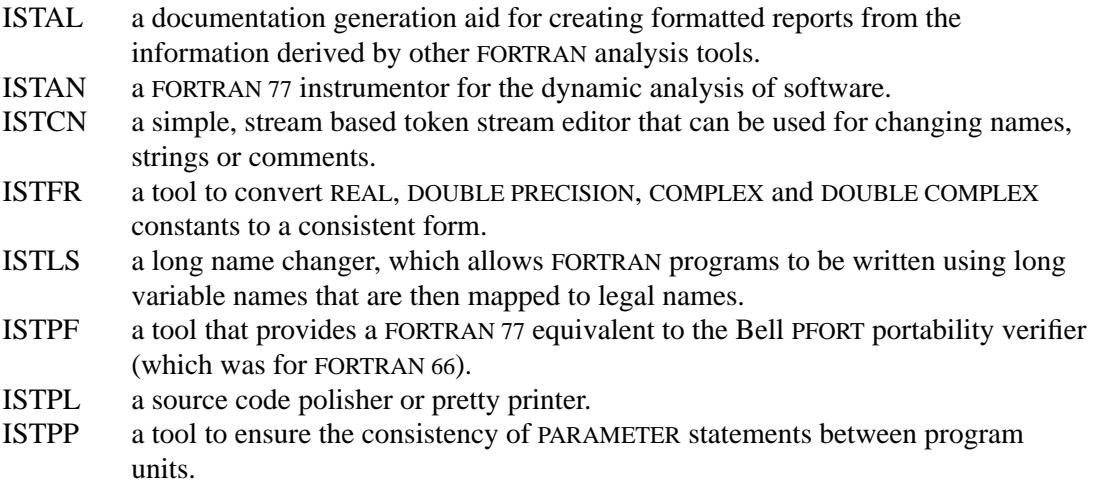

NAG Ltd, Wilkinson House, Jordan Hill Road, OXFORD OX2 8DR, UK

- parameters are presented in the contract of the contract of the contract of the contract of the contract of the contract of the contract of the contract of the contract of the contract of the contract of the contract of t
	- ISTPT an arithmetic precision transformer which can convert FORTRAN program units between single and double precision. ISTSA a tool that provides a semantic analysis capability to check conformance to the FORTRAN 77 standard. etc etc

At the moment we are investigating which of the *toolpack* tools might be particular useful in the context of ESP-r developments. In the near future we hope to have more detailed information concerning this.

# **6. CONCLUSION**

Please regard this report as a 'good practice guide' for researchers involved in the development of the ESP-r building and plant simulation environment. As such it is merely a statement of what currently seems to be accepted (implicit) rules/ style etc by the group of developers as a whole. In the future we may decide to alter certain things. Obviously, the follow-up of this report will then have to be changed correspondingly.

This report presented some CASE tools which may aid in maintaining good practice. These specifice tools are only presented here, to give a flavour of what can be expected in a general sense. Whether or not these tools are available at your site, depends very much on available funds etc. Obviously it is only the public domain software, which we are allowed to send around.

Finally, if you have any comments or additions to this report, please do not hesitate to express them. Also, if you have or come across any (public domain) CASE tools which might be useful in our context, please communicate this to us, your colleague developers.

Obviously, a good communication channel for this is the electronic discussion platform for ESP-r.

### **Acknowledgements**

Producing this report would not have been possible without the help, discussions and support from and with several persons. Notably at ESRU: Joe Clarke, Paul Strachan, Jon Hand and Dechao Tang; and at FAGO: Cor Pernot, Marieke van der Laan, and Michael den Brok.

**Appendix One ESP<sup>R</sup> Background and History**

parameters are presented in the contract of the contract of the contract of the contract of the contract of the contract of the contract of the contract of the contract of the contract of the contract of the contract of t

The numerical engine of ESP was researched between 1974 and 1977 when the various techniques for modelling energy flow - response functions in time and frequency domain and numerical methods - were investigated and compared (Clarke 1977). This lead to a prototype model which used state-space equations and a numerical processing scheme to represent all building heat flux exchanges and dynamic interactions. Central to the model is its customised matrix equation processor which is designed to accommodate variable time-stepping, complex distributed control and the treatment of 'stiff' systems in which time constants can vary by more than an order of magnitude. Within a simulation, a special numerical technique ensures that all flow-paths evolve simultaneously to fully preserve the important spatial and temporal relationships.

Between 1977 and 1982 ESP was extensively re-worked to allow simultaneous multi-zone processing and to create the infrastructure to support complementary program modules covering data input, graphical results display and interrogation, climate and construction database management; the computation of shading, solar beam tracking, view factors and window spectral behaviour; and facilities for comfort assessment, condensation checks, and the like.

Two other tasks were undertaken during this period: (1) model testing against hypothetical buildings (IEA 1980) and real buildings (Clarke and Forrest 1981, IEA 1984); and (2) the program was installed in a large multi-disciplinary design practice where its application to a number of live design projects was passively observed (Maver and Ellis 1982).

These activities lead to further theoretical and user-interface refinements so that a robust and (for its time) user-friendly system was beginning to emerge. The predictive accuracy, while not proven, was in diminishing doubt and, documentation was extensive and wide ranging.

Between 1982 and 1985 the system underwent its second major retrofit when air flow modelling (based on work by Cockroft 1979), and plant simulation (based on work by McLean 1982, and Tang 1985) was added.

The next step was to port the model to a UNIX operating system environment, running on highperformance, bit-mapped, graphics workstations. This operating system is widely regarded by computer scientists as the best environment for writing and maintaining sophisticated software. Its main strenghts (after MacRandal 1988) being: (1) hardware independence and standardization, (2) multitasking capability, (3) hierarchal file system, (3) extensive range of utilities, (4) powerful command shells, (5) i/o redirection and piping facilities, and (5) based on a software development philosophy<sup>†</sup>. Through this move, we may now truly speak of an energy simulation environment because all UNIX tools (numerical, documentation (for instance the typesetter used for formatting this dissertation), data retrieval, reduction, and analysis, on-line manuals, etc) and various (public domain) 3rd party products (graphics for exploratory results analysis, graphical editors (for instance the one used for editing the figures in this report, etc) become available to the user at will.

By 1985 then, the ESP system was equipped to perform comprehensive energy and mass balance simulations for combined building and plant systems when constrained to conform to distributed control action. The system was non-building type specific and was able to handle any plant system as long as mathematical models of the constituent components were pre-installed in the required form. It was during this period that ESP was selected as the European reference model in the field of passive solar architecture (CEC 1986). The system's validity was further tested in now completed validation projects (Bloomfield 1987, Lebrun and Liebecq 1988), and in the still ongoing EEC passive solar project PASSYS (Gicquel and Cools 1986, CEC 1989) in which various centres throughout Europe are rigorously testing the system against test cell experiments.

<sup>†</sup> Also according to MacRandal (1988), paradoxically, UNIX's main weakness is its power. From the point of the novice, the terse command syntax and the lack of feedback (essential for UNIX commands to be usable from other programs), coupled with the expert orientated documentation, makes the whole system rather opaque to the novice.

In the same period a number of organisations began to use the model commercially. And since early 1988, a separate version of the system is being commercialised by a private company, ABACUS Simulations Limited.

Since then we started to use the term ESP-r which refers to the research version of the system, and which is controlled by ESRU (Energy Simulation Research Unit) at the University of Strathclyde. Several research groups are now working with the system. For example, in North America the model is established at Lawrence Berkeley Laboratory, at the National Institute of Standards and Technology (formerly: National Bureau of Standards) and at the Northwest Pacific Laboratory. And in Europe, it is operational at lead research centres in each of the EC member states.

The FAGO group of Eindhoven University of Technology has become a second major development site for ESP-r, which is being reflected in (ongoing) research projects leading to major extensions on the plant and fluid flow simulation side, as described by Hensen (1991), and recently initiated (Te Velde & Hensen 1991), and developments with respect to, for example, combined heat and moisture transport phenomena (Laan 1991).

**Appendix Two forchk Manual Page**

parameters are presented in the contract of the contract of the contract of the contract of the contract of the contract of the contract of the contract of the contract of the contract of the contract of the contract of t

NAME

forchk - Fortran program development aid

#### **SYNOPSIS**

forchk [global-options] file [[local-options] file ...]

Interactive mode: if started without parameters on the command line forchk will prompt for global options and a listfile, local options and files. An empty line or end-of-file (control-C) indicates end of input.

Default suffixes: .f for source inputfiles (dependant on the compiler emulation chosen), .lst for listfile, .flb for library files. A file preceded by the -l option is a list file. Files denoted with a .flb suffix or preceded by one of the library options are supposed to be forcheck library files. Any source input file must be specified before any library file.

#### DESCRIPTION

Forcheck is a Fortran program development aid developed at Leiden University. It verifies the syntax, composes cross reference tables of constants, labels, variables, arrays, referenced subprograms and i/o for each subprogram, and indicates how these items are used.

As an option forcheck validates the syntax for conformance with the ANSI Fortran 77 standard.

The reference structure of subprograms can be presented, and cross reference tables of subprograms, commons, i/o and include files are composed. Arguments of referenced subprograms and common blocks are checked for consistency. Cross reference tables of all elements of each common-block can be generated.

The global information of the subprograms can be stored in library files. These library files can be analysed, updated and referenced in subsequent forcheck runs.

Forcheck can emulate many compilers and can be used as a cross tool to convert Fortran programs to other computer systems.

### OPTIONS

subprogram analysis:

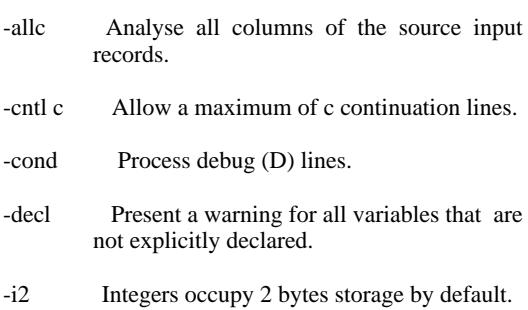

-i4 Integers occupy 4 bytes storage by default.

- -relax Relax type checking on integers, logicals and Holeriths.
- -stand Check the syntax for conformance with the Fortran 77 standard.
- -trunc Truncate symbolic names to 6 significant characters.

global analysis:

- -ancmpl Signal unreferenced and undefined global items.
- -anprg Verify the consistency of the program.
- -anref Analyse the reference structure.

output:

- -l file Make list file ('-' for stdout).
- -plen l Maximum l lines on an output page,  $l > 20$ .
- -pwid w Maximum w characters on a line,  $60 < w < 132$ .
- -shcom Show cross-reference tables of common-block elements.
- -shcom com Show cross-reference tables of common-block elements of specified common-blocks.

-shinc List statements of include files.

-shprg Show cross-reference tables of the program.

-shref Show the reference structure.

- -shsngl Include unreferenced constants, declared in include files, and unreferenced common-block elements in the subprogram cross-references.
- -shsrc List source code. Note: the -shsub option must also be in effect.
- -shsub Show listings and cross-reference tables of subprograms.

libraries:

- -cre Create new library file
- -incl Include library file in the analysis.
- -incl mod Include specified modules from library file in the analysis.
- -lib The pathname specified denotes a library file.
- -upd Update library file. If the file does not exist, it will be created.

#### Miscellaneous:

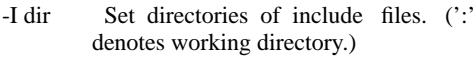

- -inf Show informative messages.
- -warn Show warnings.

Negation: 'n' or 'no', e.g. -nwarn or -nowarn

Options can be truncated as long as they are unique.

Option arguments must be separated by a ',' or ':'. e.g. -shcom com1,com2,com3

'--' denotes end of options.

Defaults: -nancmpl -anprg -anref -nallc -cntl 19 -ncond -ncre -ndecl -i4 -nIdir -inf -nincl -nl -nlib -plen 60 -pwid 79 -nrelax -nstand -nshcom -shinc -shprg -shref -shsngl -shsrc -shsub -ntrunc -nupd -warn

The options specified on the command line in front of all files are global and effective for all inputfiles. The options specified in front of a specific file are local and in effect for that specific file only, they overrule the global options.

In interactive mode, the options specified with the list file are global and will be in effect for all input files. An option specified with an input file is local and works only for that input file. A local option overrules a global option, thus different options can be used for each separate inputfile.

The output options determine which information will be stored in the list file. You must specify the -l option for these options to have any effect.

### EXIT-STATUS

- 0 no information, warning, overflow or error messages presented
- 2 information, but no warning, overflow or error messages presented
- 4 warning, but no overflow or error messages presented
- 6 table overflow, but no error messages presented
- 8 error messages presented
- 16 fatal error using Forcheck occurred

#### **FILES**

/usr/bin/forchk Forcheck task /usr/bin/fckcnf.\* Configuration files /usr/bin/fckerr.msg File with error messages /usr/bin/fckpwd.pwd Password file

**Appendix Three floppy Manual Page**

parameters are presented in the contract of the contract of the contract of the contract of the contract of the contract of the contract of the contract of the contract of the contract of the contract of the contract of t

#### NAME

floppy - Fortran coding convention checker and code tidier

#### SYNOPSIS

floppy [ -l ] [ -c rules ] [ -f ] [ -o old file ] [ -i names ] [ -j number ] [ -F ] [ -G ] [ -r start[,step] ] [ -s start[,step] ] [ -n new fortran ] [ file ]

#### DESCRIPTION

Floppy is a tool which allows a file of Fortran 77 code to be checked against a set of common coding conventions. Floppy also allows the source Fortran to be reformatted and tidied in various ways.

Note that, before passing code through Floppy, it should have been compiled, preferably with the ANSI compiler flag, to check for errors. Otherwise, the results from using Floppy are unpredictable. Note also that non-standard Fortran statements (such as "include" directives or lower-case) are treated as comments by Floppy, and thus ignored.

### **OPTIONS**

- -l The logging option causes Floppy to produce a verbose description of the selected options.
- -c rules The checks option indicates which rules Floppy should check. The checks may be specified as a series of comma-separated numbers (see below), or as one of the following:
	- standard The standard set of rules will be checked (those marked \* in the list below).
	- a ALL rules in the available list will be checked.
	- n NO rules will be checked. (Useful when just tidying code.)

Note that, if selecting individual rule numbers, 99 is taken to mean ALL rules, and -99 to mean NO rules. Specifying a negative rule number excludes that rule. So to check all rules except 1,5,7 and 31, you can use  $-c99, -1, -5, -7, -31$ 

- -f The full qualifier specifies that all source code lines should be listed, rather than just those in breach of any specified rules.
- -o old Use a previously-generated file of rule numbers, ignore names etc. The old tag should be set to the file name, which is generated by appending .old to the previous source Fortran file name.

-i names Specify a list of Fortran module and variable

names to be ignored when the rules are checked. Specify module names by prepending the name with a # sign. The list of names should be separated by commas. Note also that the names should be uppercase, to conform with the F77 standard. For example, -i#GOOBAR,FOOBAR will cause subroutine GOOBAR to be ignored, and any references to the variable FOOBAR.

The following options apply to code tidying:

- -j [number] The indent option causes all DO loops and IF...THEN...ENDIF clauses to be indented by the specified number of spaces to the right. The default value is 3 spaces, the maximum allowed is 5.
- -F Specifies that all FORMAT statements be grouped together at the end of each module.
- -G Specifies that all GOTO n clauses are right adjusted to column 72.

-s start,[step]

Specify that all labelled statements be renumbered, starting at start and stepping by step. The default value for step is 10.

-r start,[step]

Specify that all FORMAT statements be renumbered, starting at start and stepping by step. The default value for step is 10.

-n new Causes the new Fortran file to be called new fortran. If this option is not given, then the new Fortran file will have the name of the source Fortran, appended by .out

#### CODING CONVENTION LIST

The full list of rules is as follows:

- \* 1 Avoid comment lines after end of module
- \* 2 End all program modules with the END statement
- \* 3 Declared COMMON blocks must be used in the module
- \* 4 COMPLEX and DOUBLEPRECISION vars at end of COMMON
- \* 5 COMMON block definitions should not change
- \* 6 Variable names should be 6 or fewer characters long 7 Variables in COMMON should be 6 characters long
- 8 Variables not in COMMON should be <6 characters
- \* 9 Integer variables should begin with I to N
- \* 10 Variable names should not equal FORTRAN keywords
- \* 11 Avoid comment lines before module declaration
- \* 12 Module names should not equal intrinsic functions
- \* 13 First statement in a module should be declaration
- \* 14 Module should begin with at least 3 comment lines 15 Comment lines should begin with a C
- \* 16 No comment lines between continuations
- \* 17 Avoid non-standard variable types eg INTEGER\*2
- \* 18 Avoid multiple COMMON definitions per line
- \* 19 Do not dimension COMMON variables outside COMMON
- \* 20 Avoid embedded blanks in variable names
- \* 21 Avoid embedded blanks in syntactic entities
- \* 22 Avoid the use of PRINT statements (use WRITE)
- 23 Do not give the END statement a label
- \* 24 Avoid WRITE(\* construction
- 25 Avoid WRITE statement in a FUNCTION
- \* 26 Avoid the use of PAUSE statements
- \* 27 Statement labels should not begin in column 1
- \* 28 Always preceede STOP by a descriptive WRITE
- \* 29 Avoid the use of ENTRY in FUNCTIONS
- \* 30 Avoid using I/O in FUNCTIONs 31 Avoid the use of the alternate RETURN statement
- \* 32 COMMON block names should not equal variable names
- \* 33 Avoid use of obsolete CERN library routines
- 34 Avoid FUNCTION names the same as intrinsics
- \* 35 Local functions should be declared EXTERNAL
- \* 36 Module names should all be different
- \* 37 Avoid expressions of mixed mode eg A=B/I
- \* 38 Length of passed CHARACTER variables should be \*
- \* 39 Order of statements should conform !
- \* 40 Separate Statement Functions by comment lines
- \* 41 No names in Statement Function definitions elsewhere 42 Use LLT,LGT etc to compare CHARACTER vars. in IFs
- 43 Variables (not COMMON, not PARAMs) <6 characters
- \* 44 Passed arguments should be dimensioned \* in module

### parameters are presented in the contract of the contract of the contract of the contract of the contract of the contract of the contract of the contract of the contract of the contract of the contract of the contract of t

### **References**

- ANSI 1978. ''American National Standard Programming Language FORTRAN,'' ANSI X3.9-1978, American National Standards Institute, Inc..
- Bloomfield, D.P. 1987. ''Work on the development of a model validation methodology,'' Building Research Establishment report for SERC grant, Garston (UK).
- CEC 1986. *European passive solar handbook. Basic principles and concepts for passive solar architecture,* Commission of the European Communities DG XVII, Brussels. P. Achard and R. Gicquel (Eds.), Preliminary edition
- CEC 1989. ''The PASSYS Project Phase 1. Subgroup Model Validation and Development Final Report 1986-1989,'' 033-89-PASSYS-MVD-FP-017, Commission of the European Communities, DG XII of Science, Research and Development, Brussels. S. Østergaard Jensen (Ed.)
- Clarke, J.A. 1977. ''Environmental Systems Performance,'' PhD thesis University of Strathclyde, Glasgow.
- Clarke, J.A. and I. Forrest 1981. ''Validation of ESP against test houses,'' University of Strathclyde ABACUS Occasional Paper, Glasgow.
- Clarke, J.A. 1985. *Energy simulation in building design,* Adam Hilger Ltd, Bristol (UK).
- Clarke, J.A., J.W. Hand, P. Strachan, J.L.M. Hensen, and C.E.E. Pernot 1991. "ESP<sup>R</sup> A building and plant energy simulation research environment,'' Energy Simulation Research Unit, ESRU Manual U91/2, University of Strathclyde, Glasgow.
- Cockroft, J.P. 1979. ''Heat transfer and air flow in buildings,'' PhD thesis University of Glasgow.
- Gicquel, R. and C. Cools 1986. *Programme PASSYS: status report,* Ecole des Mines, Sophia Antipolis (F).
- Hensen, J.L.M. 1991. "An electronic discussion platform for  $ESP^R$ ," Collaborative FAGO/ESRU report 91.37.K, pp. 1-11, Eindhoven University of Technology.
- Hensen, J.L.M. 1991. "On the thermal interaction of building structure and heating and ventilating system,'' Doctoral dissertation Eindhoven University of Technology (FAGO).
- IEA 1980. ''Comparison of load determination methodologies for building analysis programmes,'' Energy conservation in buildings & community systems programme; Annex I, International Energy Agency. Distribution: Air Infiltration and Ventilation Centre, Coventry (UK)
- IEA 1984. ''Glasgow commercial building monitoring project; final report,'' Energy conservation in buildings & community systems programme; Annex IV, International Energy Agency. Operating agent: Building Research Establishment, Garston (UK)
- Laan, M.J. van der1991. , Eindhoven. Personal communication
- Lebrun, J. and G. Liebecq 1988. ''System Simulation Synthesis Report,'' Energy conservation in buildings & community systems programme; Final report Annex X, International Energy Agency. Operating agent: University of Liège, J. Lebrun, report AN10 881020-RF
- Mac Randal, D. 1988. ''Some trends in computing: the implications for simulation,'' *Energy and Buildings*, vol. 10, no. 3, pp. 249-258.
- Maver, T.W. and J. Ellis 1982. ''Implementation of an energy model within a multidisciplinary practice,'' in *Proceedings CAD82*.
- McLean, D.J. 1982. ''The simulation of solar energy systems,'' PhD thesis University of Strathclyde, Glasgow.
- Tang, D. 1985. ''Modelling of heating and air-conditioning system,'' PhD thesis University of Strathclyde, Glasgow.
- parameters are presented in the contract of the contract of the contract of the contract of the contract of the contract of the contract of the contract of the contract of the contract of the contract of the contract of t
- Velde, K. Te, J.L.M. Hensen, and A. Roos 1991. *A hybrid network and flow field method approach to simulation of air flow in rooms,* Eindhoven University of Technology. FAGO research proposal